# **STAR Screening Report**

## **Screening, Progress Monitoring and Intervention**

*STAR Reading Enterprise* provides another useful format for viewing student results called *Screening*. By utilizing the Screening feature, students are sorted into four categories. It makes it easy to identify those students who require reading literacy triage! It shows you the students who are doing okay (*At/Above Benchmark*) and those who are not doing okay (students *On Watch*, students requiring *Intervention*, and those requiring *Urgent Intervention*).

### **Screening Dates**

Before you can generate this report, students have to have taken the *STAR Reading* test. In order to include all students in your classroom on the report, the testing must take place during one of the preset screening dates. These dates are determined by the entire staff and are set up by the teacher-librarian. All testing for an individual classroom must be completed within a 30 day period. If a student is tested outside one of the screening dates, the student will not appear on the report.

Common screening dates occur are: Fall, Winter and Spring

- Fall: September 1 to 30
- Winter: January 1 to 31
- Spring: June 1 to 30

Note: Screening dates may not overlap but may span two different months. (i.e. May 15 to June 14)

# **Understanding the Screening Data**

The first page of the report is a visual colour coded graph showing the percentage of students in each of the 4 categories. A benchmark line extends horizontally across the graph. A **benchmark** is the lowest level of performance that is considered acceptable. In *STAR Reading*, the default benchmark is the 40<sup>th</sup> percentile. Students at the 40<sup>th</sup> percentile perform better than 40% of the students in the national sample in that grade at that time of year. Based on research, the 40<sup>th</sup> percentile is considered to mean "working at grade level" or "proficient." Ideally, 80% of students will be *at or above* the benchmark.

Students are placed into the categories based on cut scores. **Cut scores** are a set of numbers intended to help identify students you may need to be concerned about. The cut scores are scaled scores that correspond to percentiles.

- At/Above Benchmark (shown in green): defaults to At/Above 40<sup>th</sup> percentile
- $\bullet$  On Watch (blue): Below 40<sup>th</sup> percentile
- $\bullet$  Intervention (yellow): Below 25<sup>th</sup> percentile
- Urgent Intervention (red): Below  $10<sup>th</sup>$  percentile

The table below the graph shows the number and percentage of students who fall into each of the categories. Only 59% of the students are at or above benchmark.

If the percentage of students in green was a flat line just above the benchmark line, that would tell you that students are barely making it over the benchmark line.

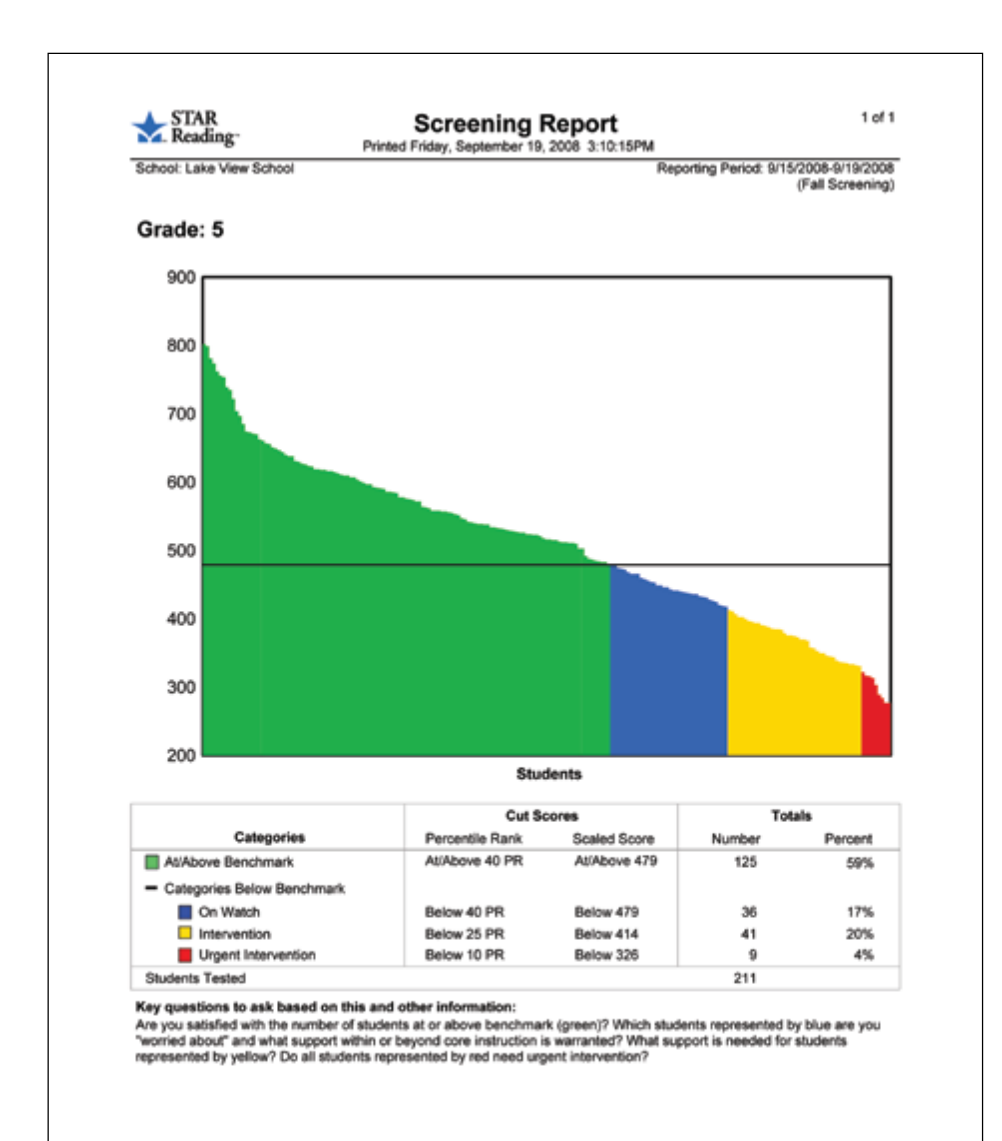

If the block of blue was close to the benchmark line and fairly flat, you know that those students have the potential to reach the benchmark.

Students in the yellow and red require additional interventions usually beyond what is traditionally occurring with the entire class. Having these students select another AR book to read and quiz on will not help. These students require extra attention and the explicit teaching/reinforcement of reading literacy skills.

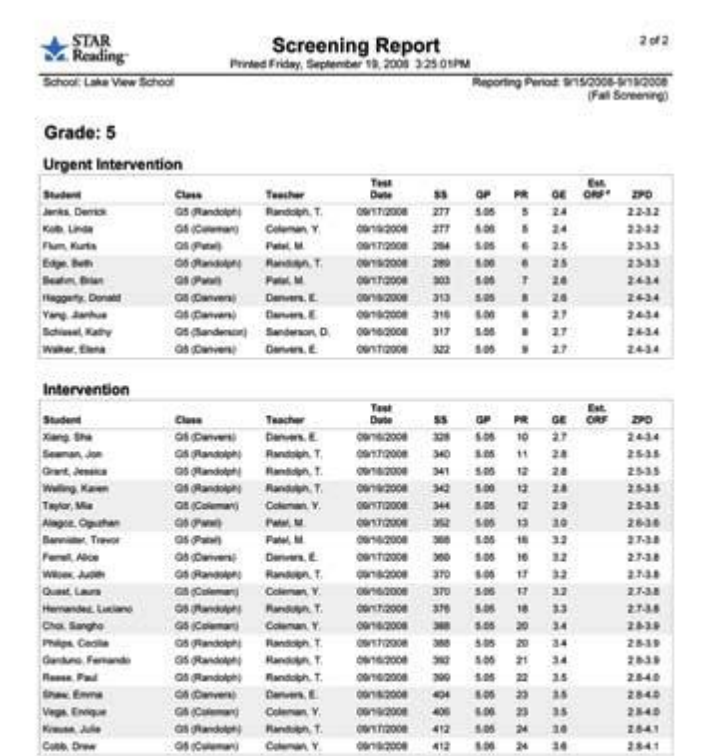

The second page of the report provides the names of the students and their scores sorted into the four categories.

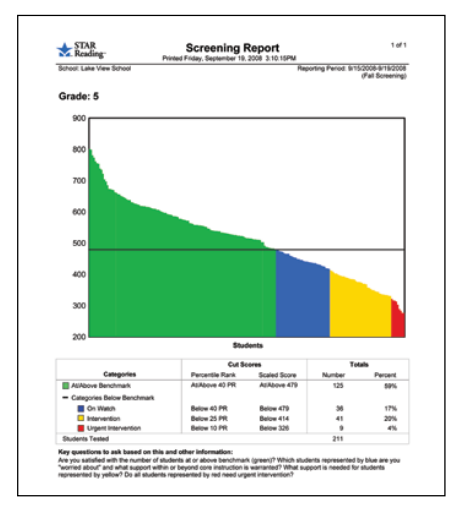

expanded?

**Groups** Students may be screened based on special groupings. For example, you may want to view all of the EAL students in your school on one report rather than having to look at reports for each classroom. Similarly, the LRT may want to create a group for his/her students. If you are interested in this component, please contact Information and Library Services.

Has the *At/Above Benchmark* category

After the Winter Screening, print the screening report and compare it to the Fall report. Scan the distribution of students by looking at the blocks of colour, and then review the totals below the graph. Have the *Intervention* and *Urgent Intervention* categories grown smaller? Have students in the *On Watch* category moved closer to the benchmark?

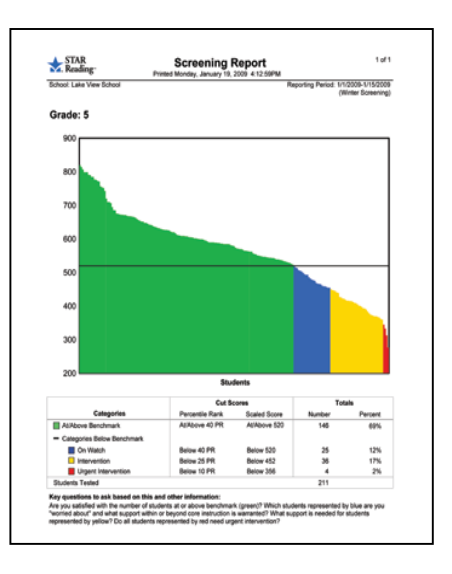